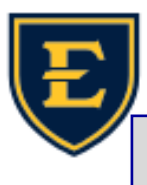

## **Telephone Extensions in APM**

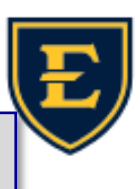

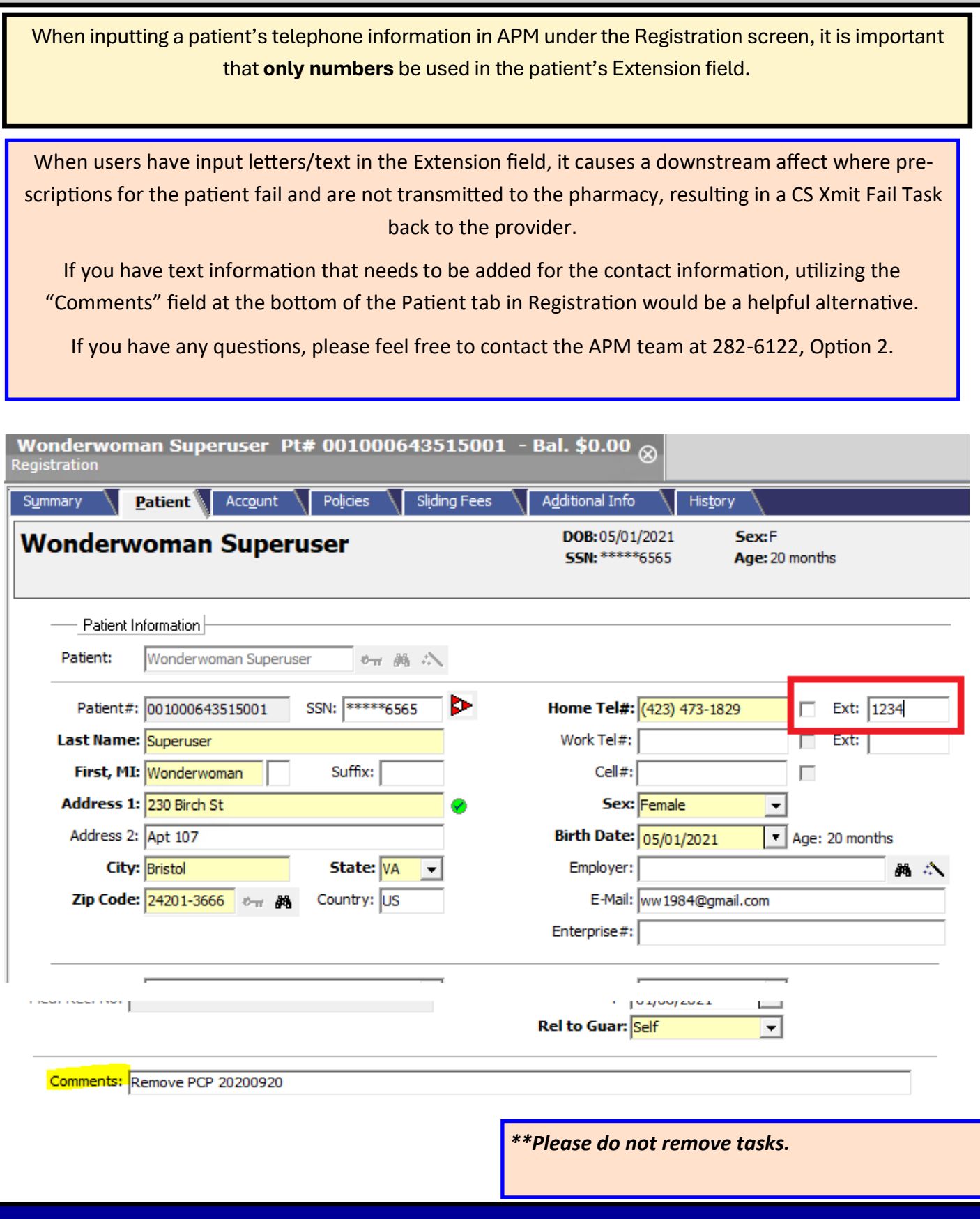